Solche Voraussetzungen und Charaktereigenschaften prädestinierten ihn geradezu für die Weiterführung der "Ornithologischen Mitteilungen", als der ehemalige Herausgeber HERBERT BRUNS, dem WALTHER THIEDE schon jahrzehntelang als redaktioneller Mitarbeiter treu zur Seite gestanden hatte, 1998 verstarb. Seitdem erscheint die Zeitschrift in etwas stärkerem Umfang mit einer erstaunlichen Themenvielfalt in verblüffender Regelmäßigkeit .

WALTHER THIEDE hat den Fundus seiner Bibliothek nicht nur für sich selbst genutzt, sondern um die hundert längere und mehr als 6.000 (!) kurze Literaturbesprechungen, überwiegend für die "Ornithologische Schriftenschau", verfaßt. Ungezählten Autoren hat er bei der Vorbereitung ihrer Publikationen mit Auskünften und Kopien geholfen, wofür ihm besonders im östlichen Ausland und in

FRIEDHELM WEICK - 65 Jahre

Mit Selbstverständlichkeit greifen unsere Mitglieder zu den "grünen Heften" unserer Zeitschrift und zu den vielen anderen Veröffentlichungen unseres Vereins Sächsischer

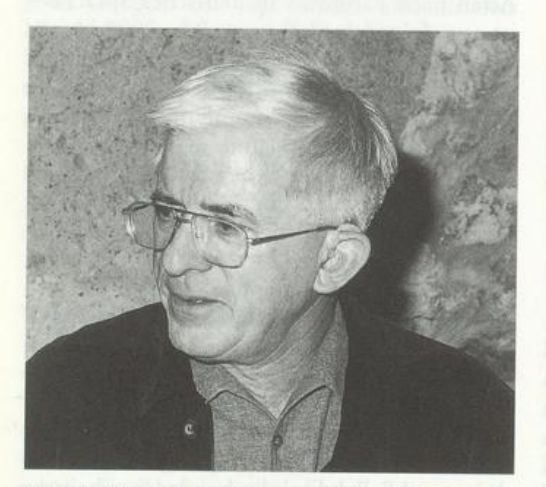

Abb. 1. FRIEDHELM WEICK auf der 39. Jahresversammlung des VSO im März 2001 in Grimma, Kloster Nimbschen. - Foto: R. FRANCKE.

der ehemaligen DDR lebende Ornithologen, in die ich mich hier einbeziehe, sehr dankbar sind .

Wir wünschen WALTHER THIEDE noch lange Zeit Gesundheit und Kraft für seine vielfältigen Betätigungen, besonders aber für die Herausgabe seiner "Ornithologischen Mitteilungen".

## Literatur

THEEWEN, G. (1995): WALTHER THIEDE - In der Bibliothek eines Privatgelehrten. - In: G. THEEWEN: Confusion Selection. Gespräche und Texte über Bibliotheken, Archive, Depots.  $-$  Köln, pp. 146 $-$ 152 und 173.

STEPHAN ERNST, Aschbergstraße 24, 08248 Klingenthal

Ornithologen, ohne wohl kaum des Mannes zu gedenken, der unser Vereinslogo - das Bild des kleinen anmutigen Sperlingskauzes schuf. Es war FRIEDHELM WEICK, hochbegabter Illustrator, Graphiker, Maler und Zeichner. Wenn er am 5. November dieses Jahres seinen 65. Geburtstag feiert, will auch der Verein Sächsischer Ornithologen nicht abseits stehen und seinem verdienstvollen Mitglied hierdurch herzliche Glückwünsche überbringen !

Als im Jahre 1980 sein Buch "Die Greifvögel der Welt" erschien, hatte er sich bereits mit vielen Zeichnungen und Farbtafeln in mehreren Bänden des "Handbuchs der Vögel Mitteleuropas" die Sporen verdient. Im Vorwort des Greifvogelbandes von 1971, den er erstmalig illustrierte, schrieb unser Ehrenmitglied Prof. GLUTZ VON BLOTZHEIM, daß FRIEDHELM WEICK eine Entdeckung Prof.

Farbtafel (rechts): Sperlingskauz (Glaucidium passerinum). - Aquarell von FRIEDHELM WEICK. Das Original dieser Farbtafel (44 x 35 cm) ist eine Schenkung des Künstlers an unseren Verein. Der Erlös aus dem Verkauf des Bildes kommt dem VSO zugute.

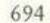

UB

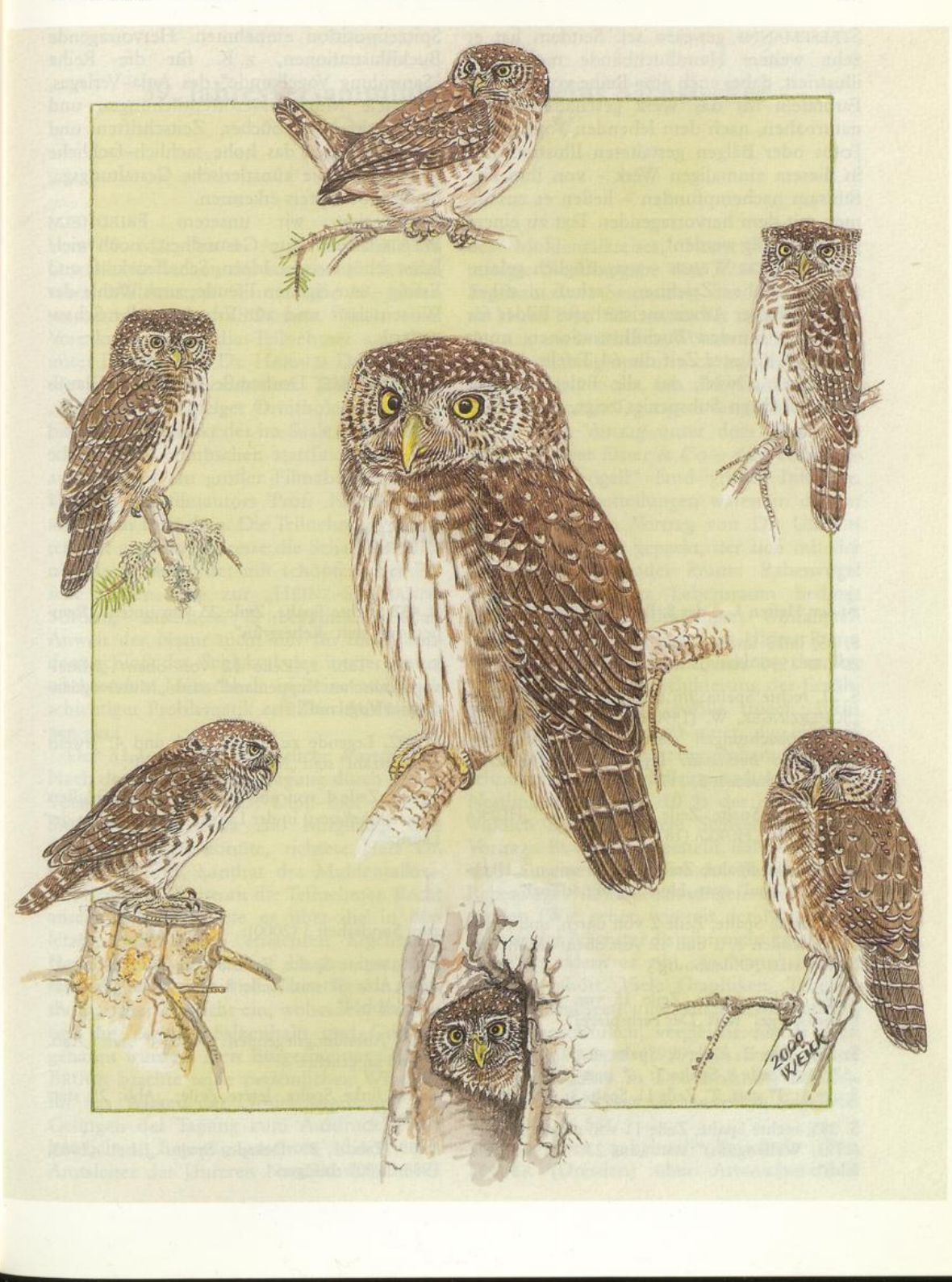

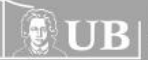

Universitätsbibliothek Johann Christian Senckenberg<br>| Frankfurt am Main

STRESEMANNS gewesen sei . Seitdem hat er zehn weitere Handbuchbände meisterhaft illustriert, dabei auch eine Reihe vorzüglicher Farbtafeln für das Werk geschaffen. Seine naturnahen, nach dem lebenden Vogel, nach Fotos oder Bälgen gestalteten Illustrationen in diesem einmaligen Werk - von ihm einfühlsam nachempfunden - ließen es zusammen mit dem hervorragenden Text zu einem großen Erfolg werden!

FRIEDHELM WEICK - ursprünglich gelernter Technischer Zeichner - schuf in zäher. selbstkritischer Arbeit meisterhafte Bilder für weit über hundert Buchillustrationen, unter denen in jüngster Zeit die 64 Tafeln des Eulenbuches "Owls", das alle Eulenarten der Welt mit ihren Subspezies zeigt, erneut eine

Spitzenposition einnehmen. Hervorragende Buchillustrationen, z. B. für die Reihe "Sammlung Vogelkunde" des Aula-Verlages, für viele Museumsveröffentlichungen und verschiedene Jahrbücher, Zeitschriften und Kalender lassen das hohe sachlich-fachliche Wissen und die künstlerische Gestaltungsgabe ihres Schöpfers erkennen.<br>Wünschen wir unsere

wir unserem FRIEDHELM WEICK allzeit gute Gesundheit, noch viele Jahre schöpferische Ideen, Schaffenskraft und Erfolg - zur eigenen Freude, zum Wohle der Wissenschaft und zur Erbauung der Schauenden !

WILLY WEISE, Dorfstraße 22, 09236 Claußnitz

## Berichtigungen

zu den Heften 1-5 des 8. Bandes (1996-2000):

S. 15, linke Spalte, Zeile 17 von oben: "SCHER-ZINGER 1990" statt "SCHERZINGER 1980".

S. 21, rechte Spalte: Im Literaturverzeichnis fehlt: "SCHERZINGER, W. (1990): Irrgast oder Neusiedler? Beobachtungen des Grünen Laubsängers Phylloscopus trochiloides im inneren Bayerischen Wald. - Monticola 6, 117-121".

S. 33, linke Spalte, Zeile 19 von unten: "HÜRKA (1987)" statt "HÜRKA (187)".

S. 65, linke Spalte, Zeile 17 von unten: "Hachmeister & Thal" statt "Hochmeister & Thal".

S. 67, linke Spalte, Zeile 2 von unten, und rechte Spalte, Zeilen 2, 3 und 12 von oben: "München, Berlin" statt "Oldenbourg".

S. 67, rechte Spalte, Zeile 15 von unten: "Der Farbenspiegel" statt "Der Farbspiegel".

S. 270, Tab. 3, Zeile 6, Spalte 4: "42,1 %" statt "57,9 %", Zeile 8, Spalte 3: "6" statt "15", Zeile 10, Spalte 3: "1" statt "7", Zeile 11, Spalte 3: "2" statt "5".

S. 385, rechte Spalte, Zeile 11 von oben: "am 1.8. (1993, Wallengrün)" statt "am 23.7. (1992, Elle $feld)$ ".

S. 432, rechte Spalte, Zeile 23 von unten: "Rempesgrün" statt "Rebesgrün".

S. 489, Tab. 1, Zeile 12 von oben: "Mittelvogtländisches Kuppenland" statt "Mittelvogtländisches Vogtland".

S. 492, Legende zu den Abb. 3 und 4: Jeweils "Jungenzahl" statt "Mittlere Jungenzahl".

S. 539, Zeile 1 von oben: "Brut eines Fischadlers (Pandion haliaetus) in der Lausitz" statt "Brut in der Lausitz".

zum Sonderheft 3 (2000):

S. 19, rechte Spalte, Zeile 8 von oben: "Abb. 4" statt "Abb. 3" und Zeile 8 von unten: "Abb. 3" statt "Abb. 4".

S. 20, Abbildungslegenden: "Abb. 4" statt "Abb. 3" und umgekehrt.

S. 26, linke Spalte, letzte Zeile: "Abb. 2" statt  $.$ Abb.  $4<sup>4</sup>$ .

S. 59, Tab. 1, 29. Dekade, Spalte "Jahr": "1983, 1988, 1990" einfügen.

**UB**